**Пояснение:**

 $\bullet$ 

Новая / улучшенная функция в V5. 5 Включена функция Дополнительная функция

## **Сравнительная таблица версий программного обеспечения** ○

## **DigitizerJr / MB / MBX**(**V3.0**~**V5.5**)

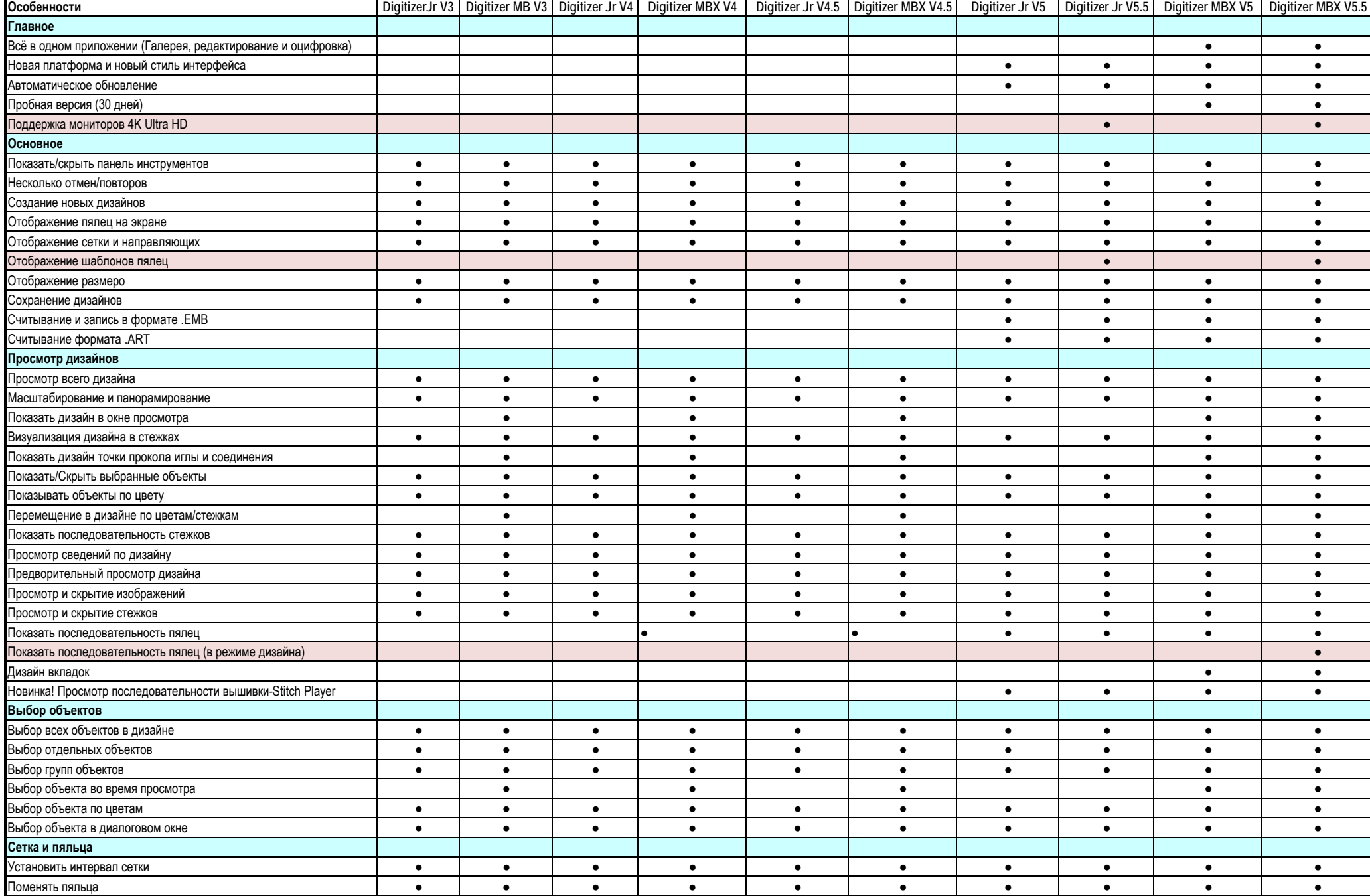

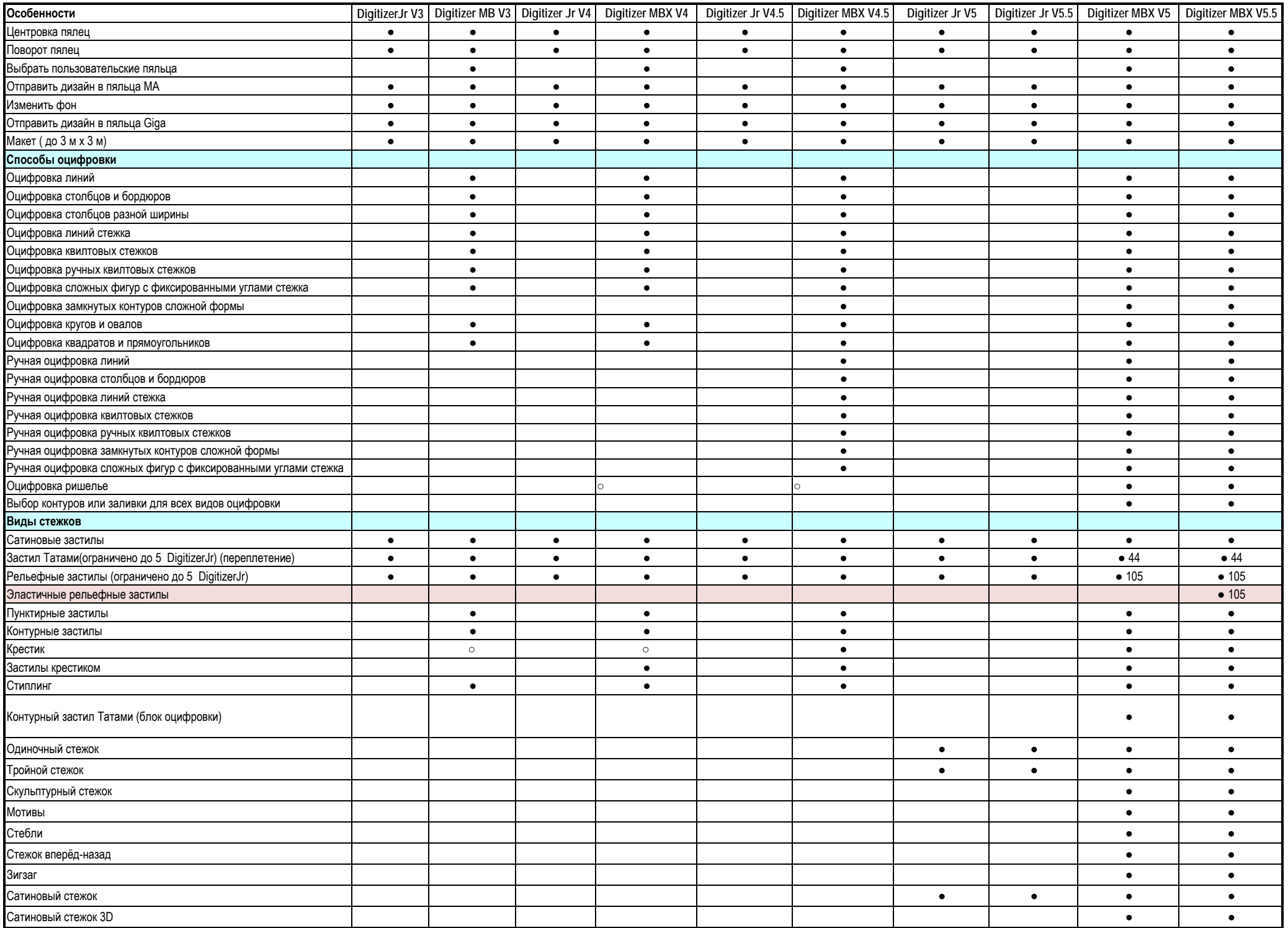

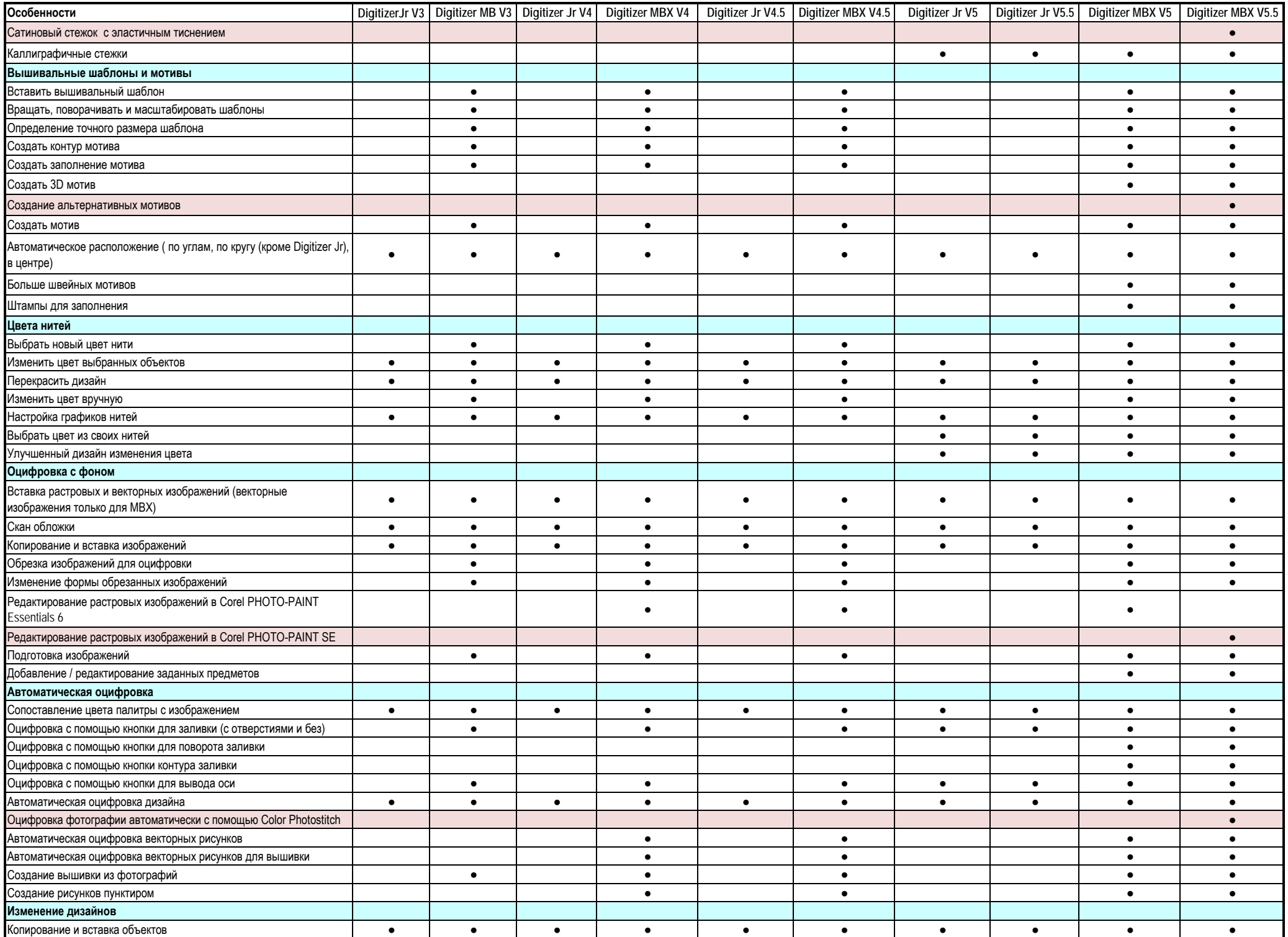

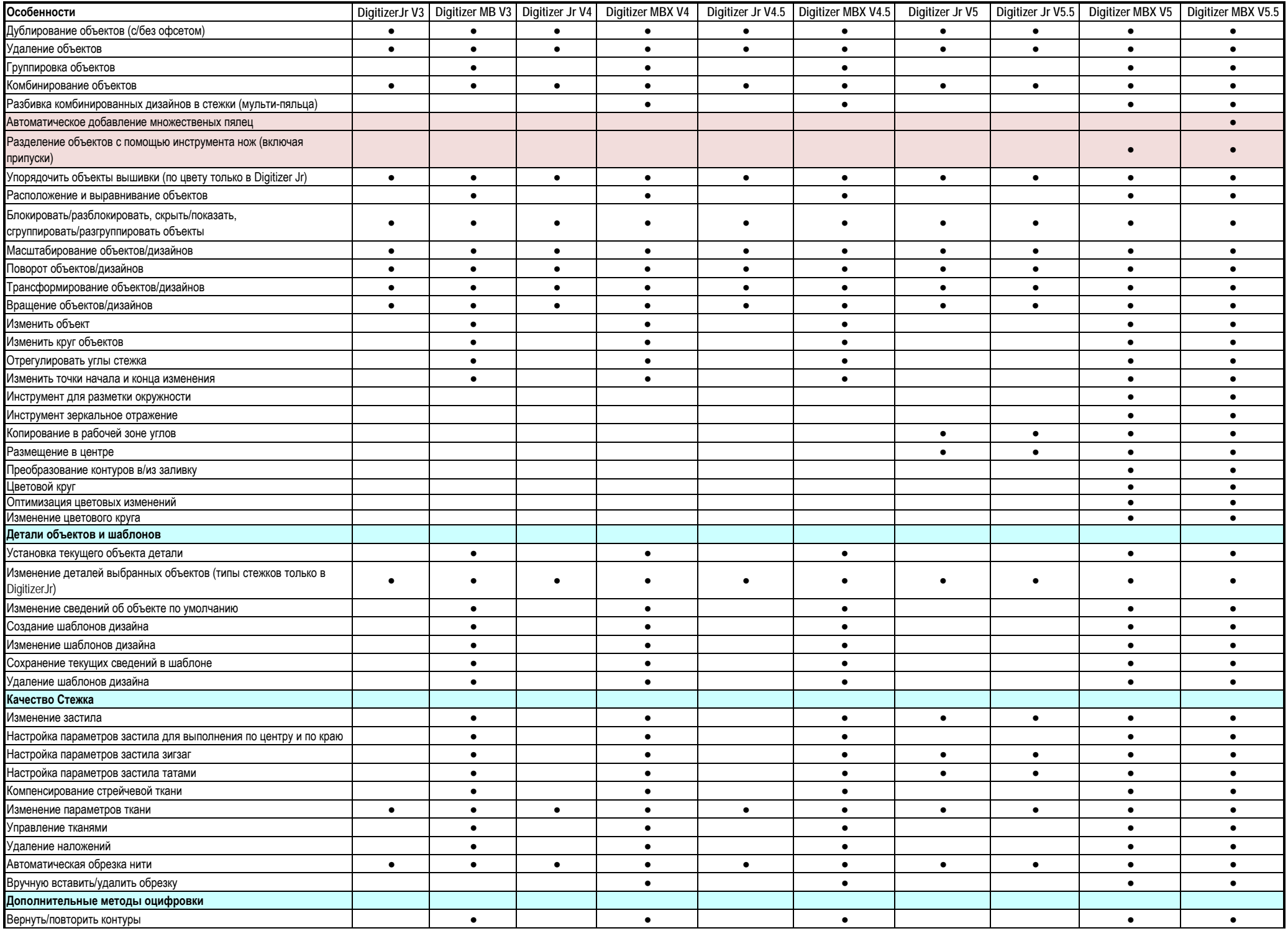

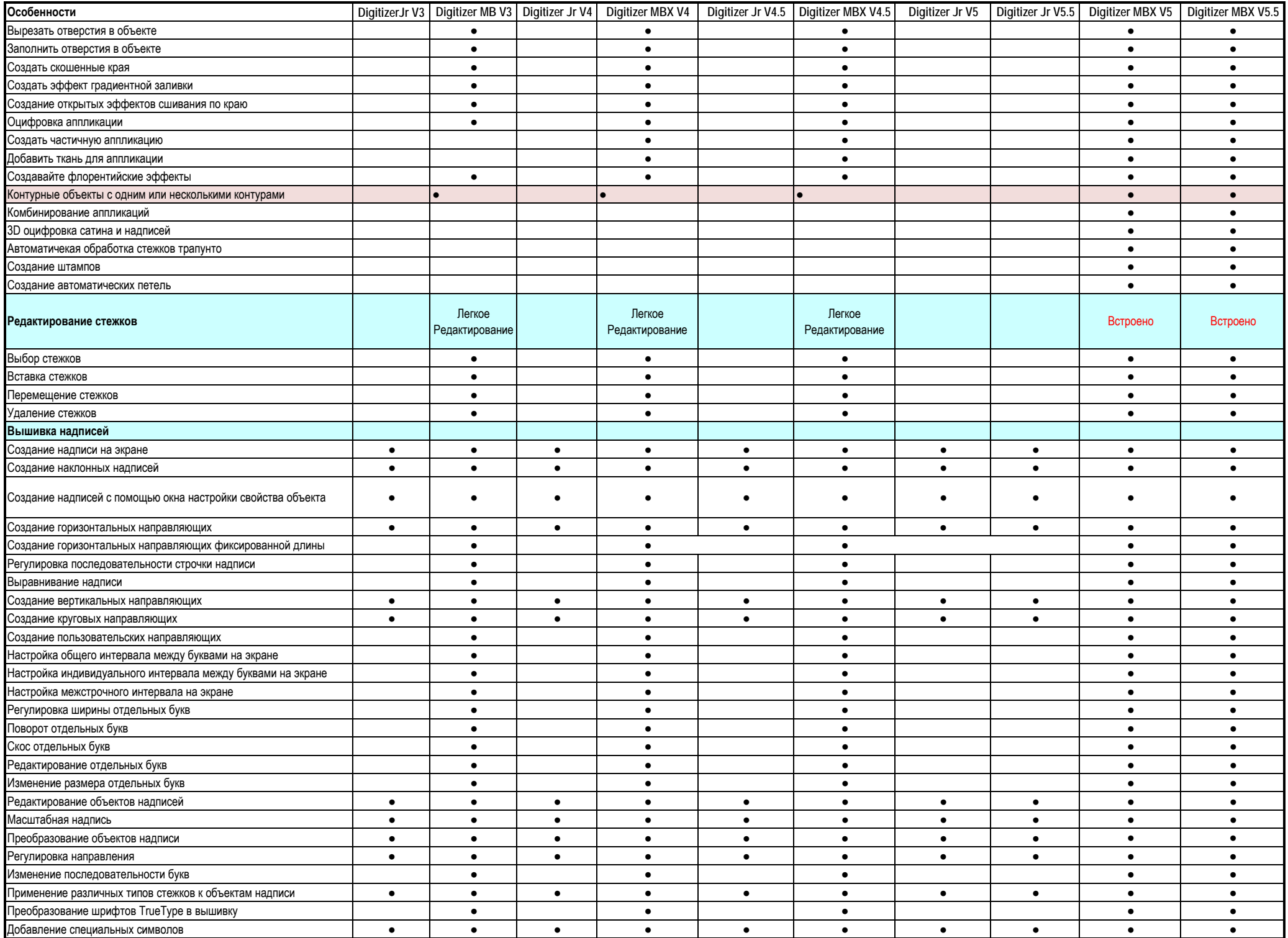

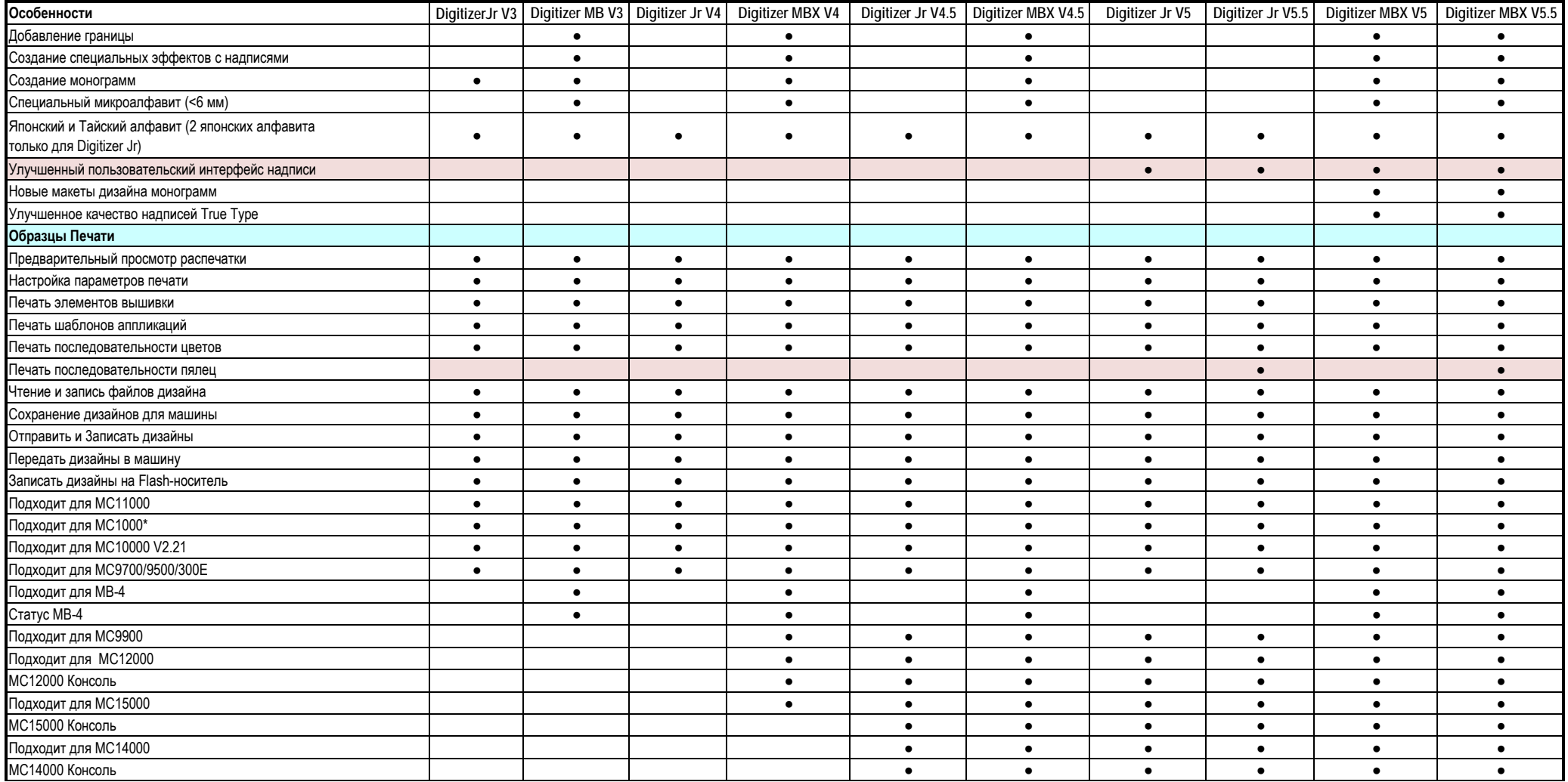

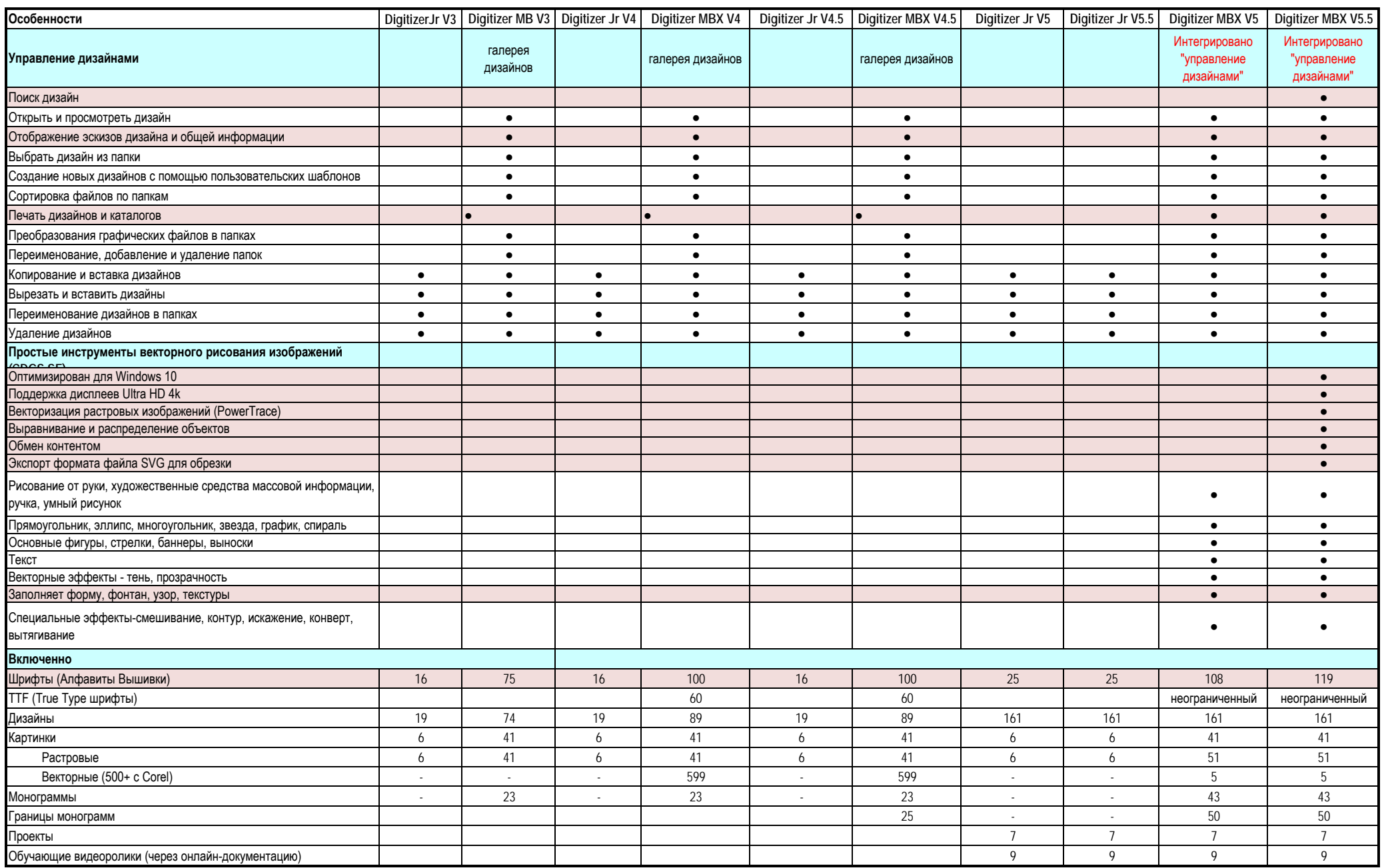